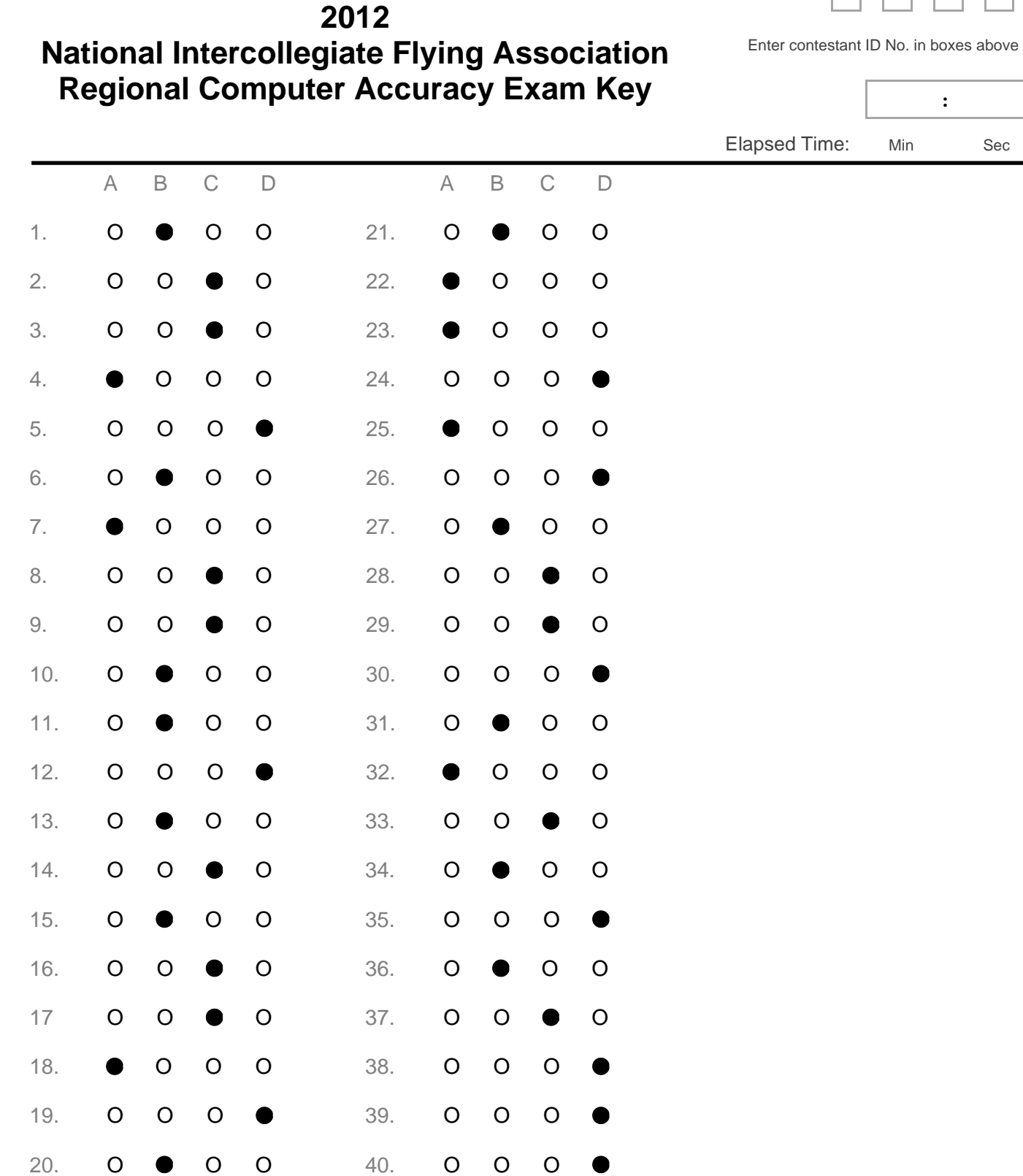

**:**

## Instructions & Answer Sheet

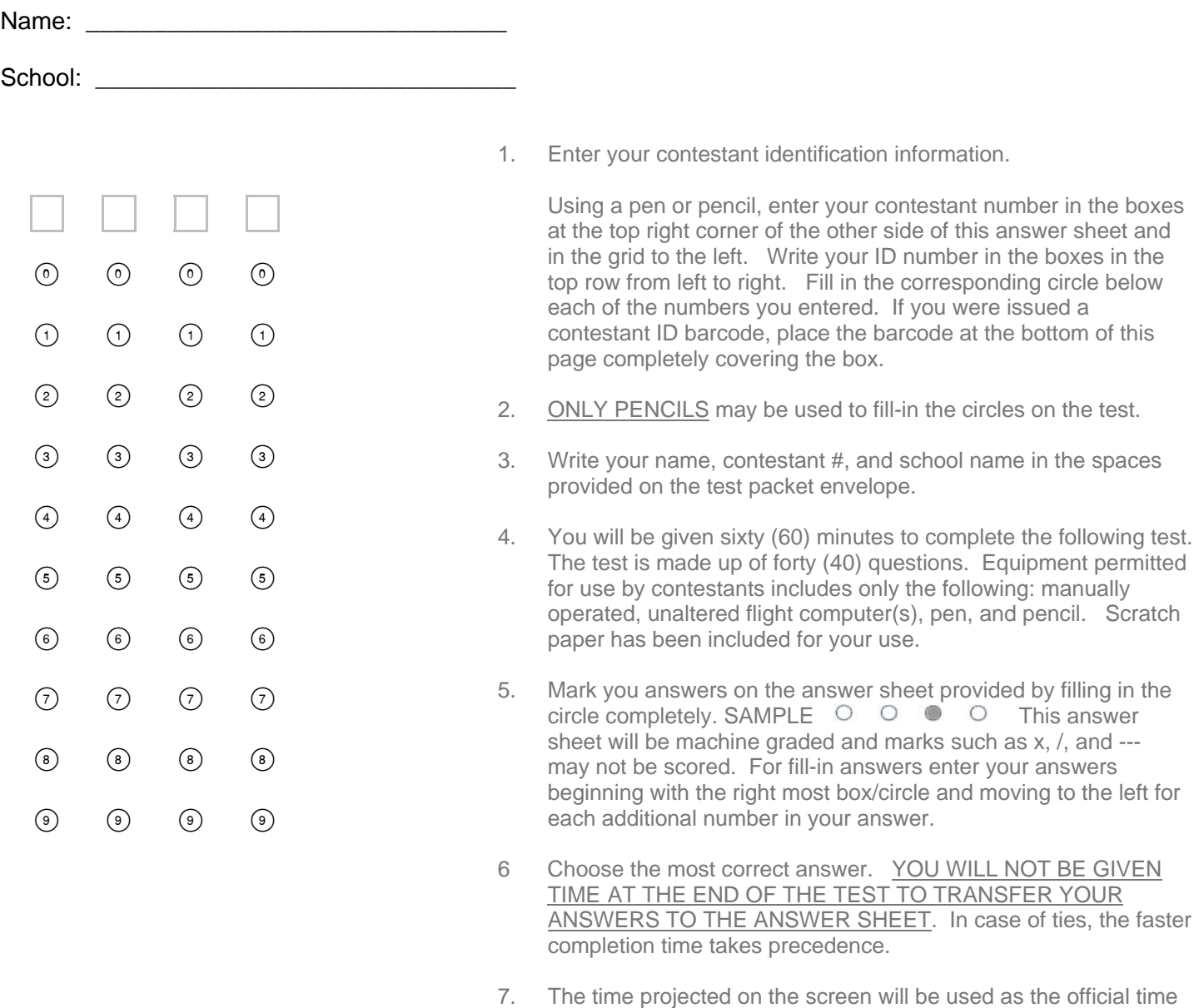

- for the test. CONTESTANTS SHOULD MONITOR THIS DISPLAY ONLY, NOT PERSONAL WATCHES OR TIMERS!
- 8. If you finish the test before time has expired, raise your hand and put your pen and/or pencil down. A judge will write your completion time on your answer sheet in the appropriate spaces. After the judge has collected your answer sheet, remain seated and do not talk with anyone.
- 9. If you do not finish early, put your pen and/or pencil down once time is called. Remain seated. Do not talk with anyone. A judge will collect your answer sheet and test separately.
- 10. REMAIN QUIETLY SEATED UNTIL ALL TEST ITEMS HAVE BEEN ACCOUNTED FOR, AND YOU ARE GIVEN PERMISSION TO LEAVE